## Fjcon Variety1

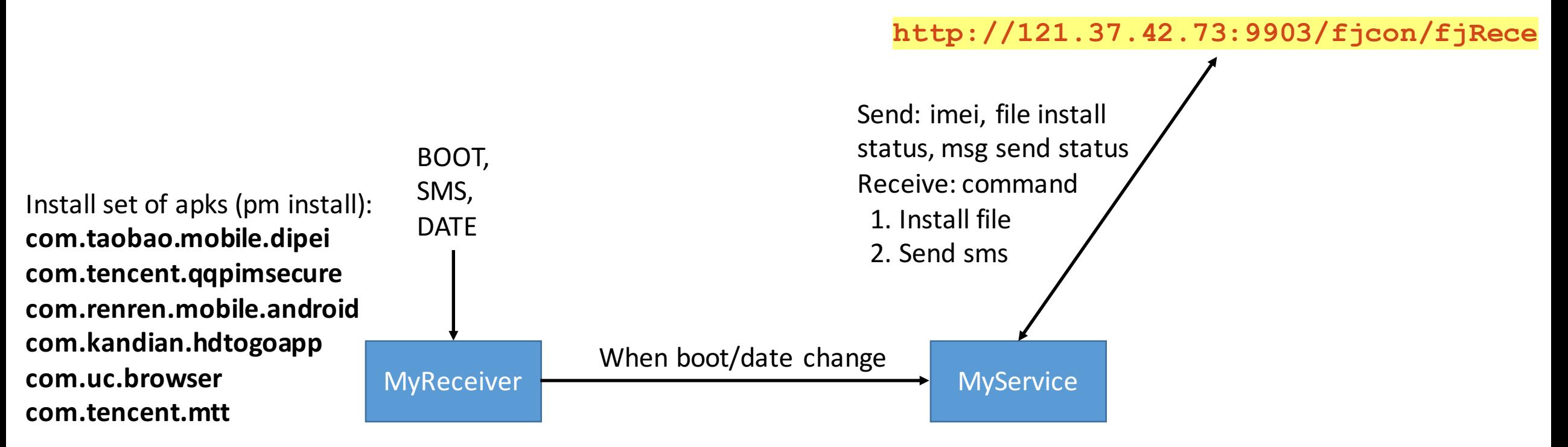

When date change: start apk installed

When SMS\_received: If it's premium number, abort sms, if need reply reply